### CERDAAC SSO Single Sign-On Capability

LOGIN

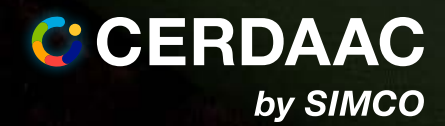

# Single Sign-On **Capability**

CERDAAC Single Sign-On (SSO) gives users a way to use their company's existing SSO platform to login only once and access CERDAAC along with other multiple applications they are authorized to use in their IT environment. CERDAAC SSO supports most popular SSO platforms, which give users a way to login only once and access the multiple applications they are authorized to use.

#### What is Single Sign-On?

SSO is a mechanism that allows users to authenticate once and gain access to multiple applications and services without the need to repeatedly enter their credentials. With SSO, a user can log in to one system or application and then be automatically authenticated to access other systems or applications that are part of the same SSO network.

CERDAAC SSO will enable users to login to CERDAAC with the existing ID and password they already use to access their business's Identity Provider (IdP) platform. They must already have an SSO platform installed on their IT network in order to use CERDAAC SSO. CERDAAC SSO is IdP vendor neutral and is supported on most popular Security Assertion Markup Language (SAML) and Lightweight Directory Access Protocol (LDAP) SSO platforms.

Users must already have an SSO platform installed on their IT network in order to use CERDAAC SSO.

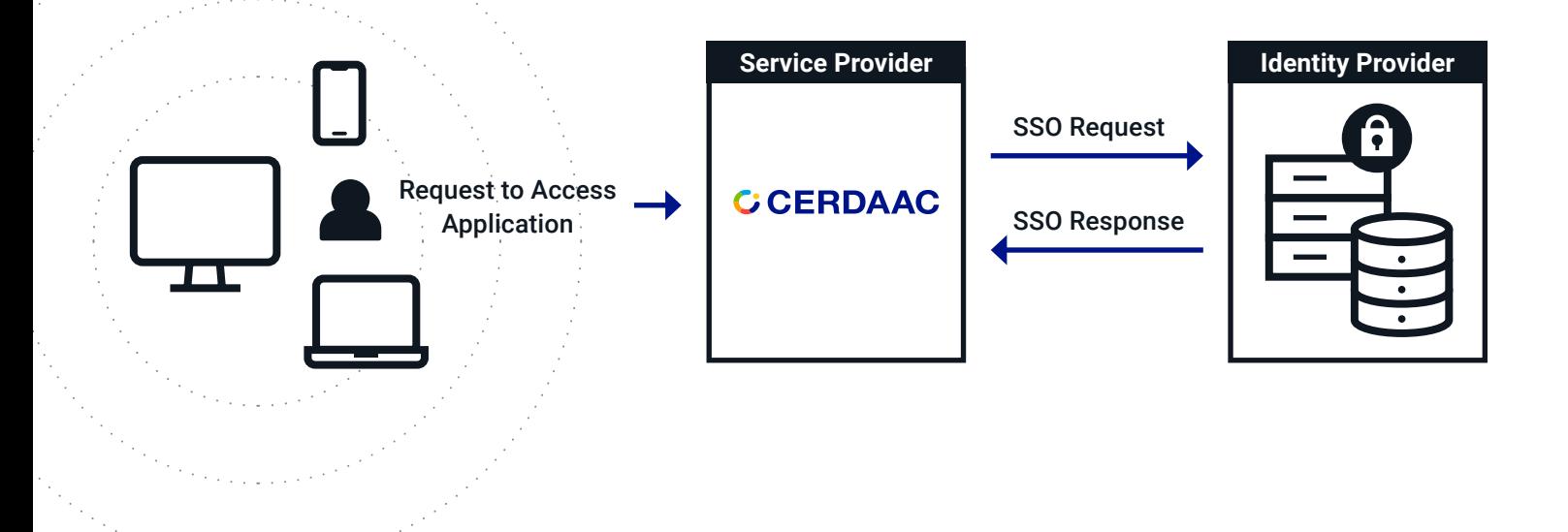

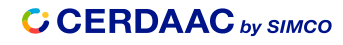

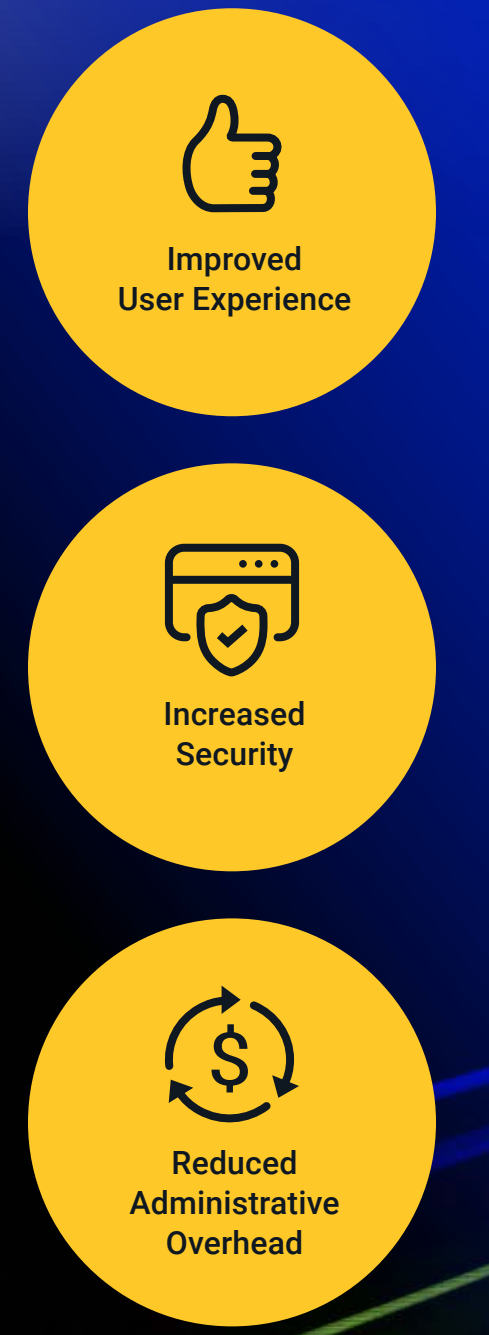

## Benefits of SSO

By allowing users to access multiple systems and applications with a single set of credentials, SSO can:

- $\vee$  Simplify the login process and reduce the likelihood of password fatigue and forgotten passwords
- $\vee$  Improve security by reducing the number of credentials that users need to manage, making it easier to enforce strong password policies and monitor user activity
- $\vee$  Reduce administrative overhead by simplifying user management and reducing the need to manage multiple sets of credentials for each user

#### Enabling CERDAAC SSO

**CERDAAC SSO can be enabled in CERDAAC Enterprise and Professional Tiers in three easy steps:** 

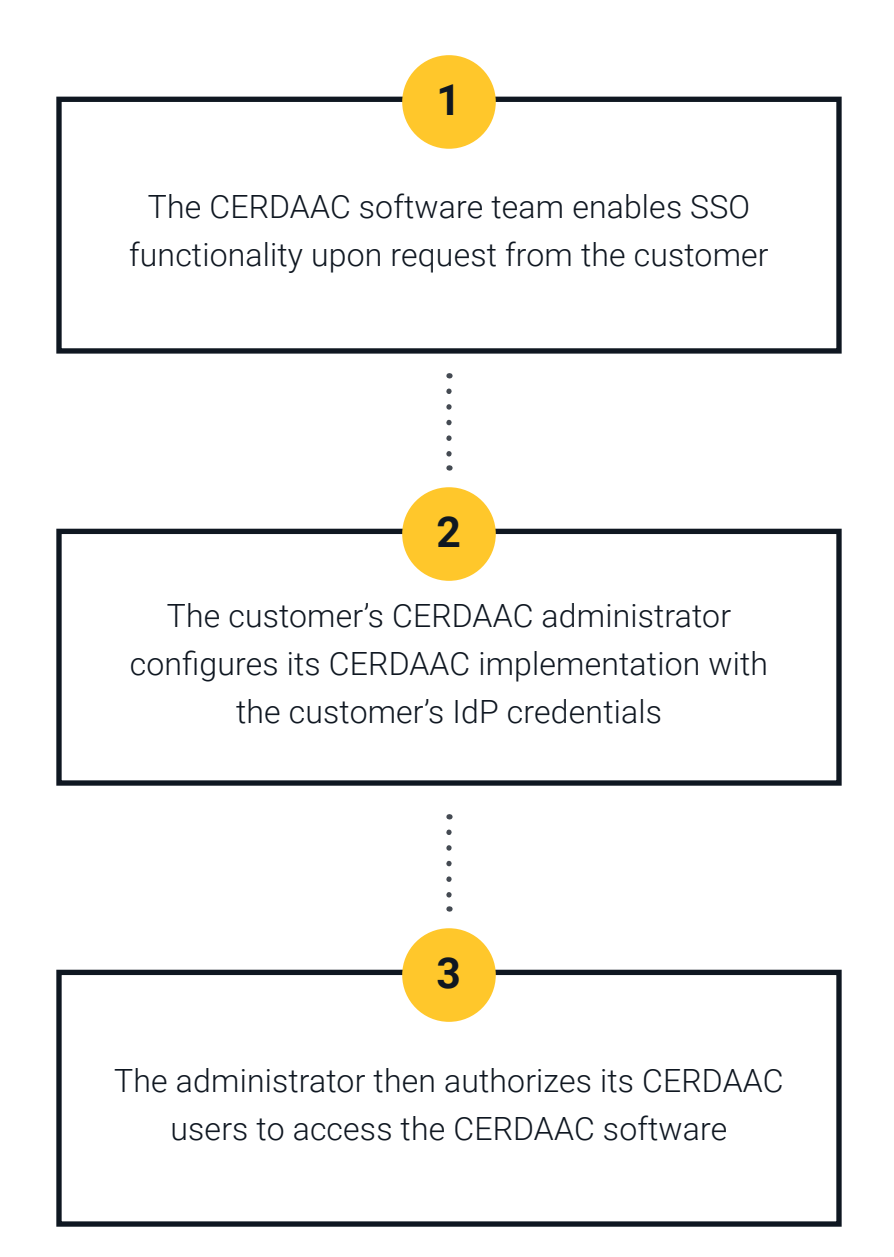

**For more information and to enable SSO in your CERDAAC environment, contact your account representative, email us at software.sales@simco.com, or call 866-299-6029.**

**C CERDAAC** by SIMCO